too\_combined\_no\_gw\_s10.0\_v3.4\_10yrs g and note like ToO%: N ToO

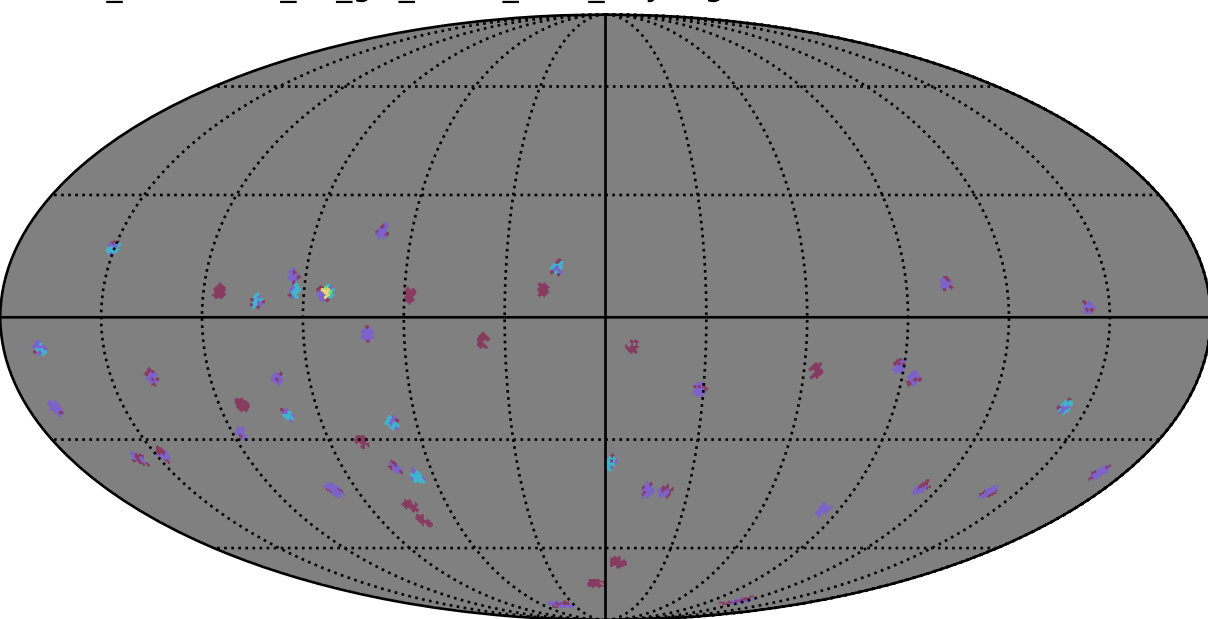

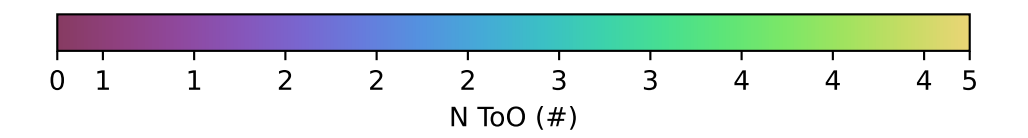